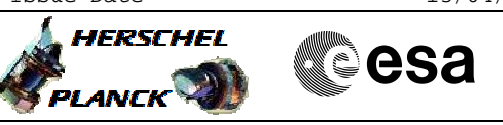

# **Procedure Summary**

### **Objectives**

<span id="page-0-0"></span>This procedure describes the steps needed to perform the S/C transition from Earth Acquisition mode to Survival mode.

#### **Summary of Constraints**

The S/C mode is changed through a TC that emulates the sequence of commands sent by the RM for CCS 0/6/11/13 depending on the PAP set in use. To work correctly, this procedure requires both RMs to be disabled. This is because the RMs would react to the commanded activity as if it would be a failure on board. At the end of the procedure the RMs must be re-enabled.

\*\*\*\* WARNING: the CDMU will NOT be protected by the RMs while they are disabled, so this is a very critical operation. Extra ground support should be available when running this procedure. Only the SOM can authorize this procedure..

## **Spacecraft Configuration**

**Start of Procedure**

CDMU Earth Acquisition mode

**End of Procedure**

CDMU survival mode

**Reference File(s)**

**Input Command Sequences**

**Output Command Sequences**

HRD3062A HRD3062B HRD3062C HRD3062E HRD3062F

(None)

## **Referenced Displays**

**ANDs GRDs SLDs** ZAZAA999 ZAZAI999 ZAZ7R999

**Configuration Control Information**

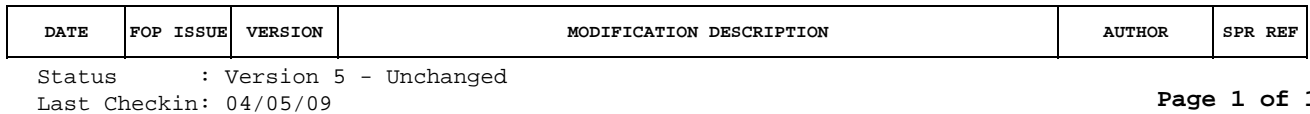

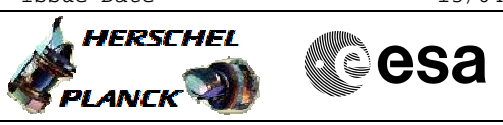

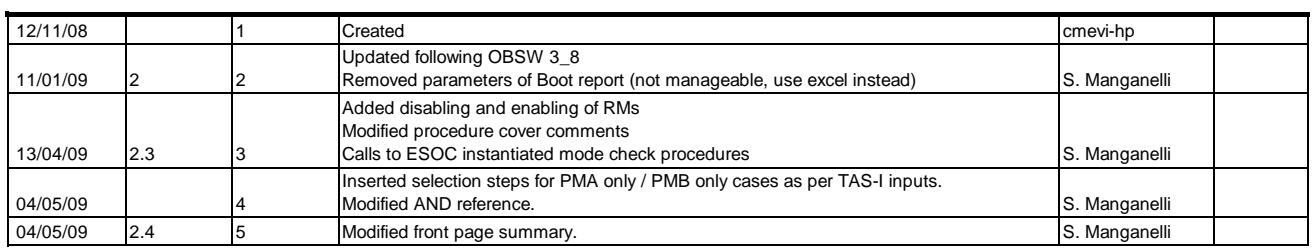

Doc No. :PT-HMOC-OPS-FOP-6001-OPS-OAH Fop Issue : 3.0<br>
Issue Date: 3.0<br>
13/04/10 Issue Date:

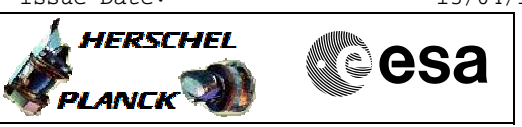

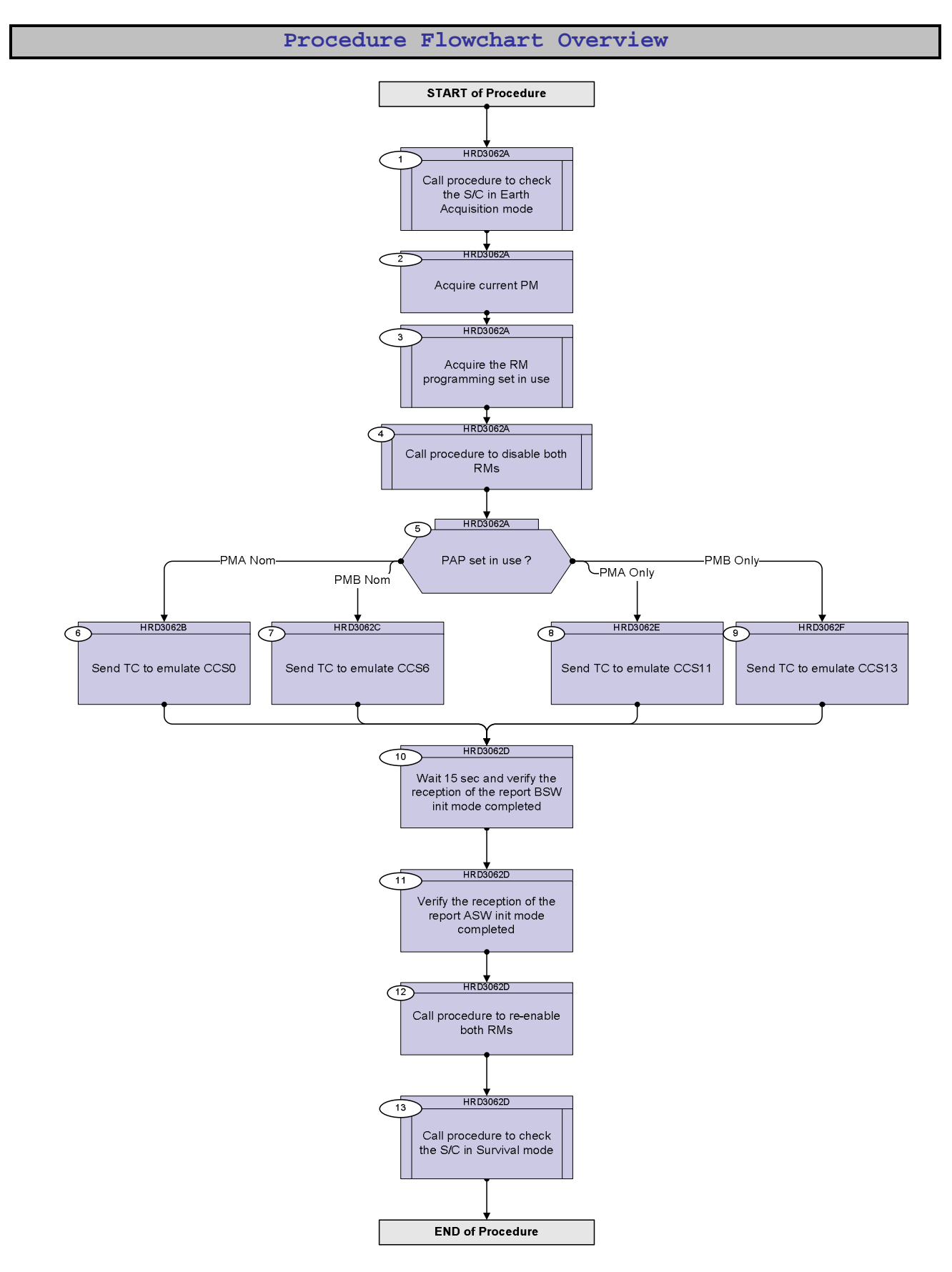

Status : Version 5 - Unchanged Last Checkin: 04/05/09

**HERSCHEL** 

**esa** 

![](_page_3_Picture_2.jpeg)

![](_page_4_Picture_2.jpeg)

![](_page_4_Picture_255.jpeg)

![](_page_5_Picture_2.jpeg)

![](_page_5_Picture_3.jpeg)

![](_page_5_Picture_193.jpeg)

![](_page_6_Picture_2.jpeg)

![](_page_6_Picture_3.jpeg)

![](_page_6_Picture_228.jpeg)

![](_page_7_Picture_2.jpeg)

![](_page_7_Picture_185.jpeg)

![](_page_8_Picture_2.jpeg)

![](_page_8_Picture_166.jpeg)

![](_page_9_Picture_2.jpeg)

![](_page_9_Picture_3.jpeg)

![](_page_9_Picture_240.jpeg)

![](_page_10_Picture_2.jpeg)

![](_page_10_Picture_80.jpeg)